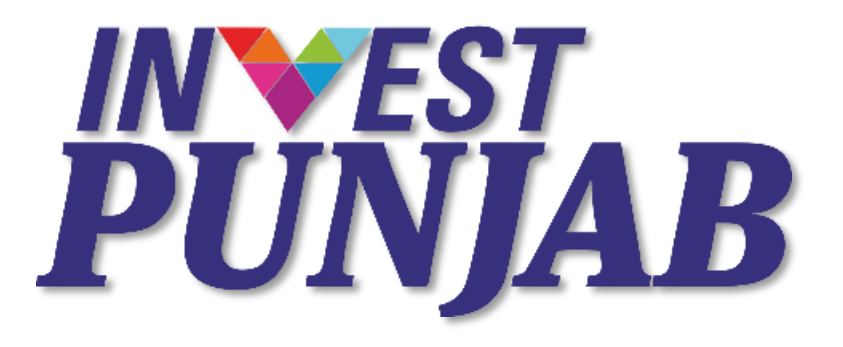

**A NEW Digital World of Governance**

## **Brainstorming Session By DIPP 16th Nov 2016**

# **ONE STOP CLEARANCE SYSTEM**

**Punjab Bureau of Investment Promotion**

Department of Investment Promotion Government of Punjab

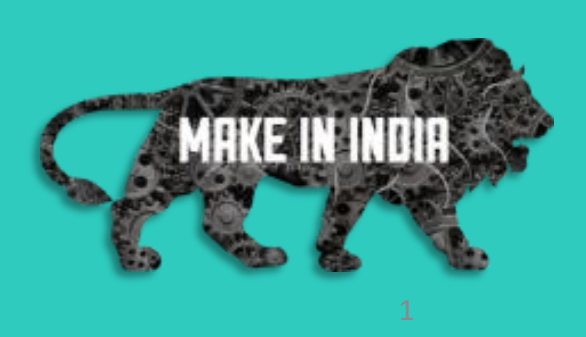

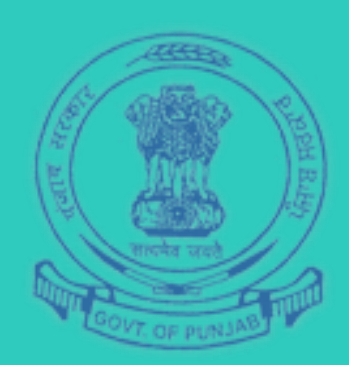

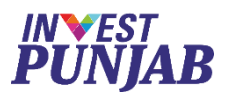

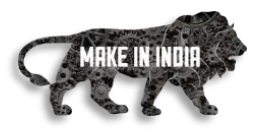

## **ONE STOP CLEARANCE SYSTEM**

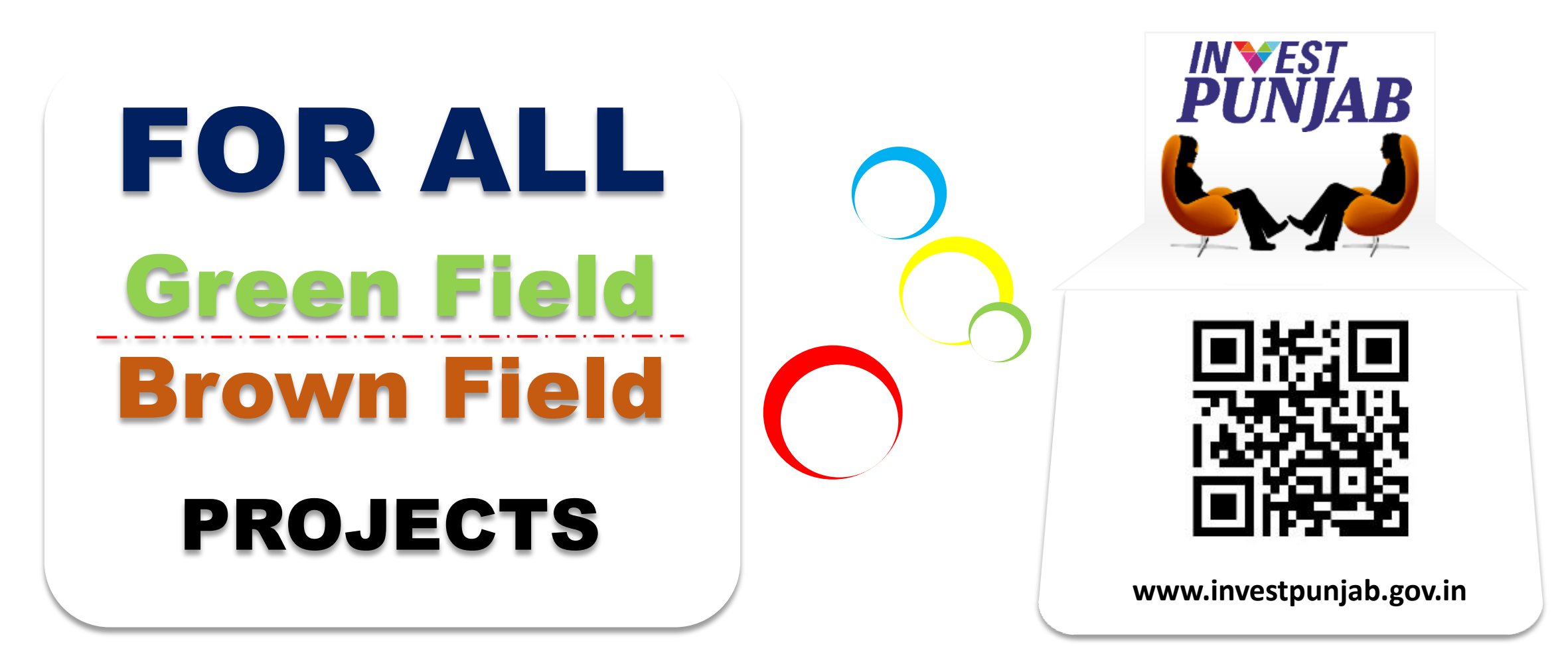

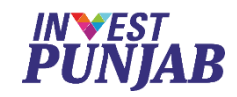

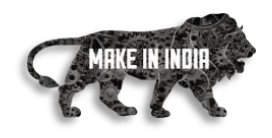

**REGULATOR** 

# We at **INVEST PUNJAB**, offers **Unified**

- One Stop office for **ALL NEW & EXPANSION PROJECTS**
- Transparent & Speedy **ONLINE INTERFACE**
- **COMMON APPLICATION FORM** for various approvals
- Dedicated **RELATIONSHIP MANAGER** for every Investor

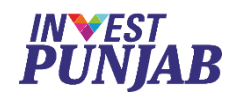

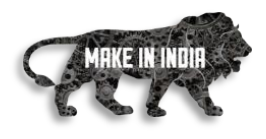

## **23 Departments Into One Office**

Punjab Pollution Control Board

Department of Excise & Taxation

Department of Labour and Directorate of Factories

Director of Boilers

Director Town & Country Planning

Department of Local Government

Department of Forest & Wildlife

Department of Power & Punjab State Power Corporation Limited

Department of Revenue

Other Administrative Departments (14)

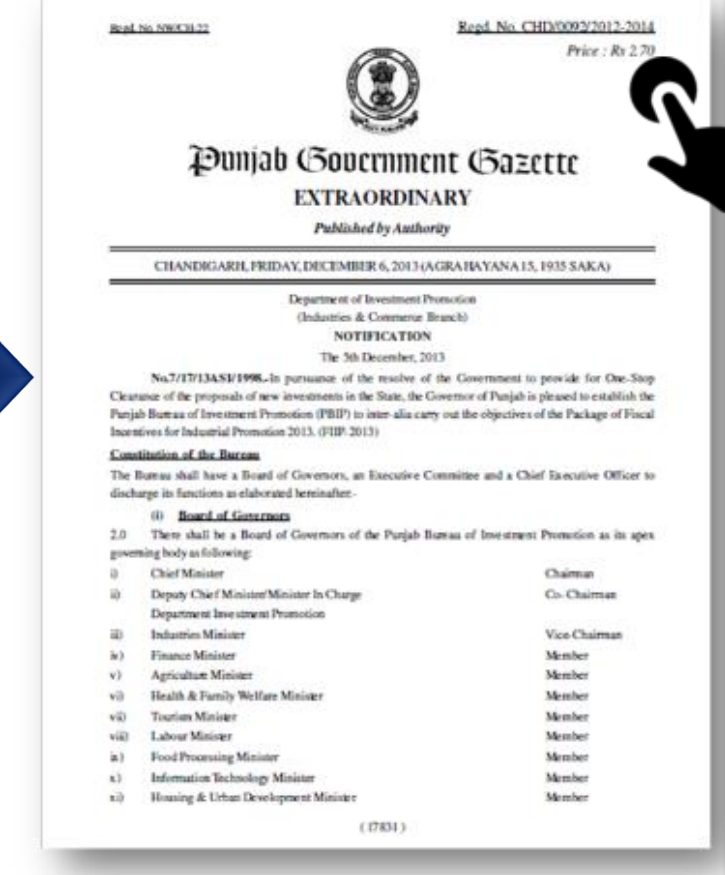

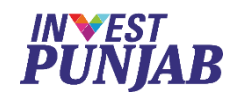

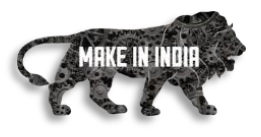

## **Report (As on Nov 2016)**

# Applications Received

412

# RS.30,582 Cr Approx. Project Cost

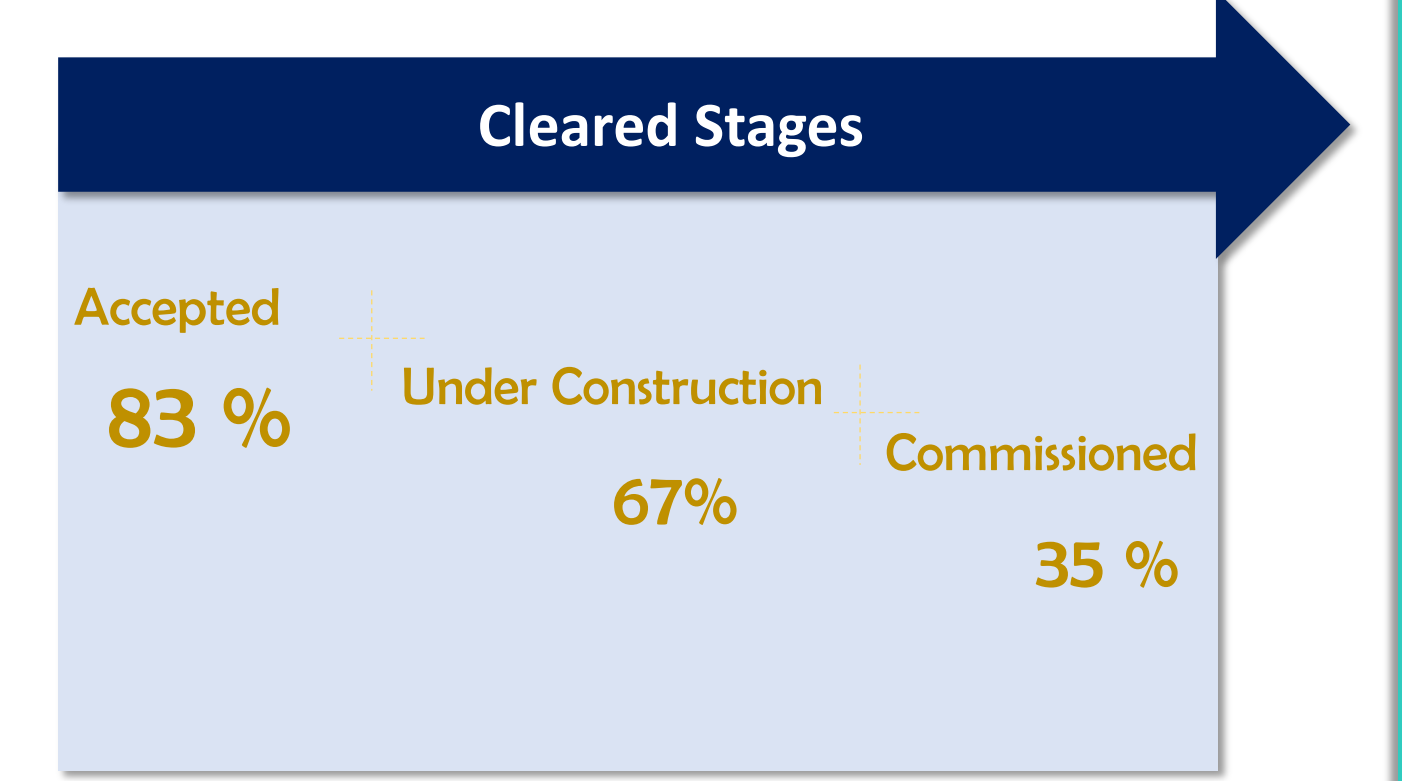

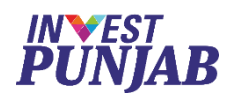

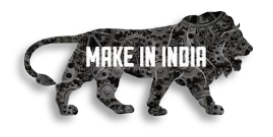

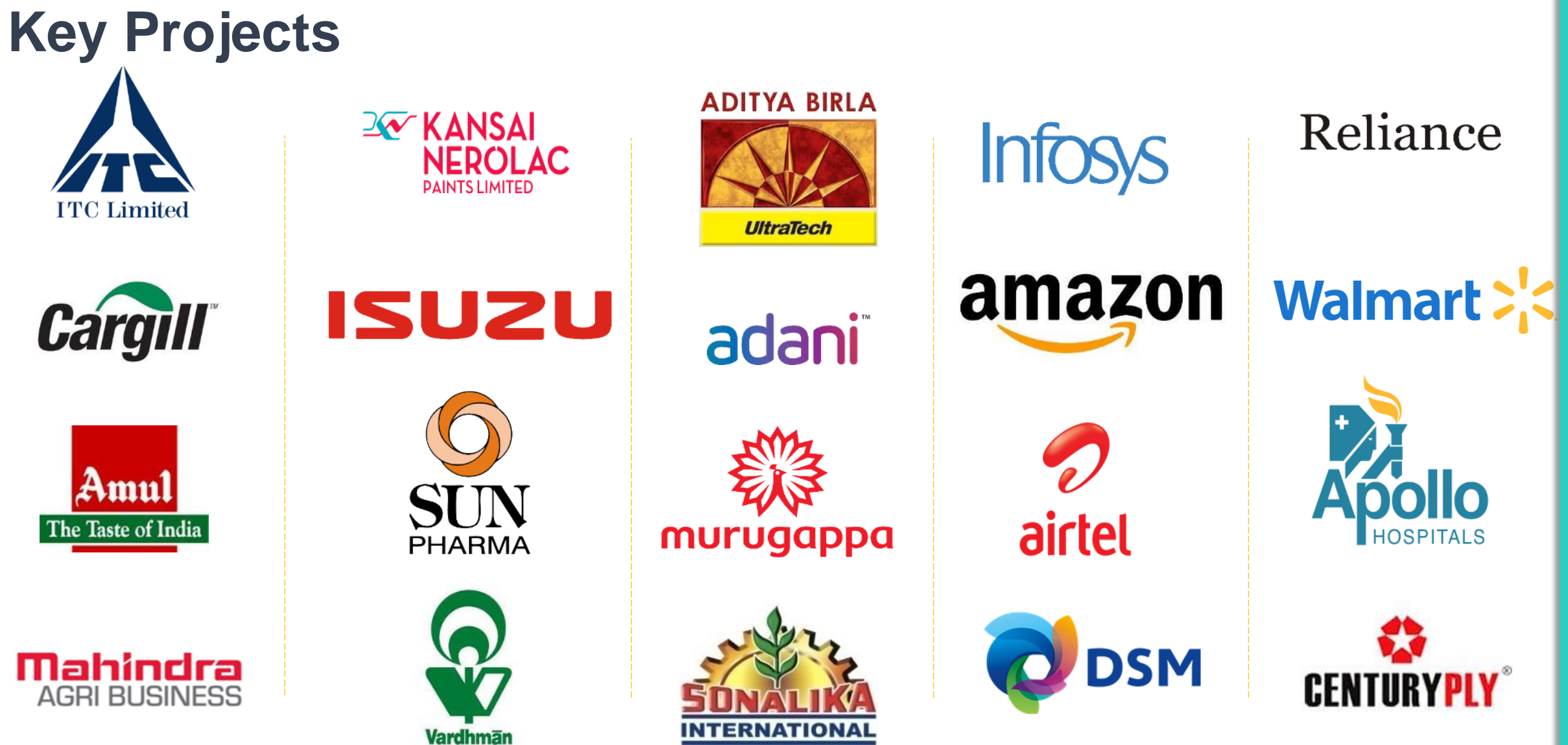

## **ONE STOP CLEARANCE SYSTEM (OSCS)**

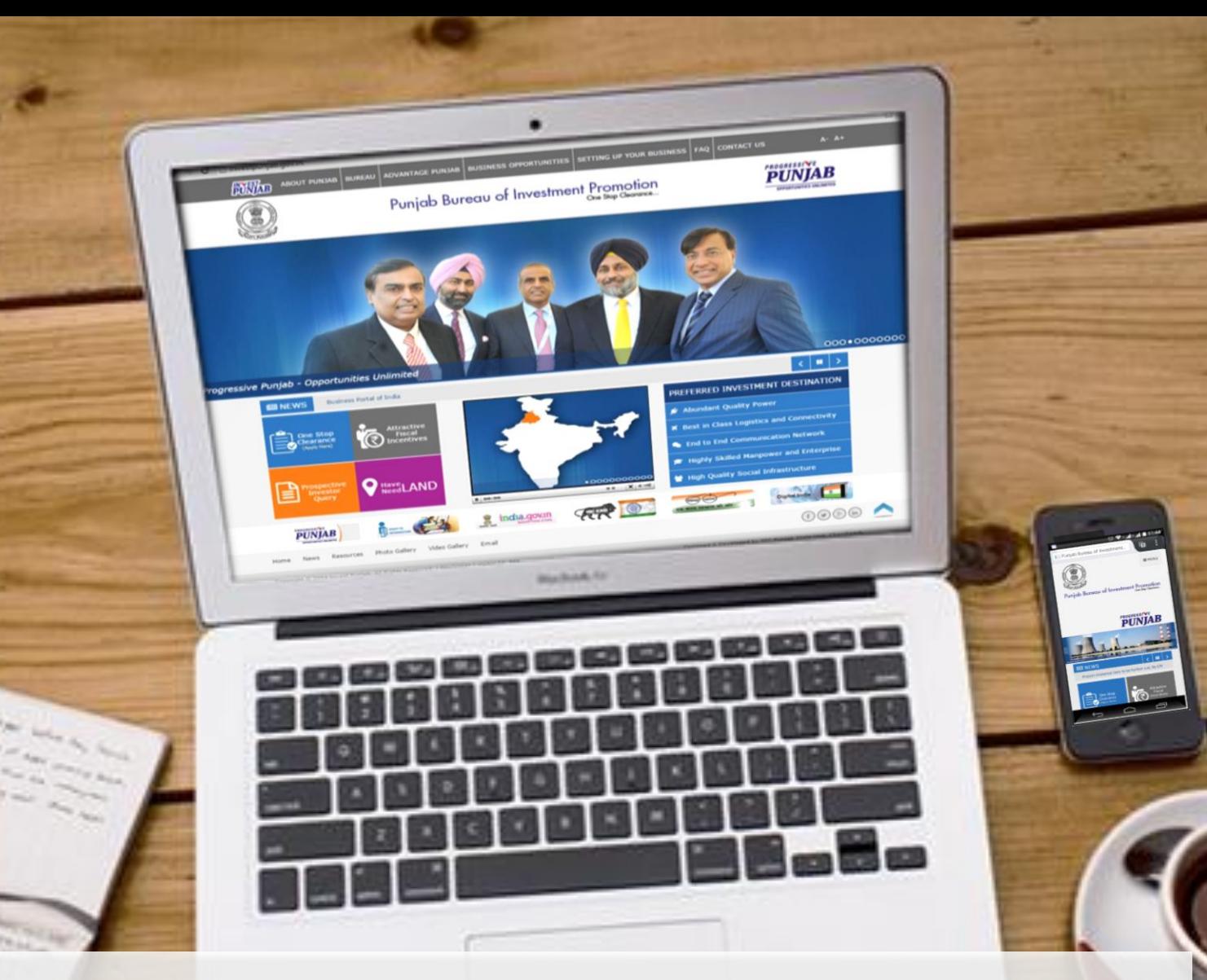

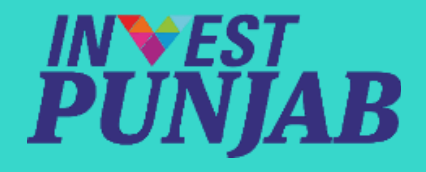

www.investpunjab.gov.in

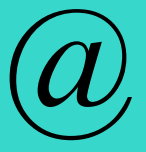

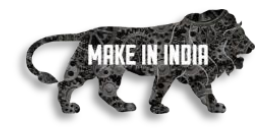

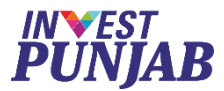

# In ONE STOP CLEARANCE SYSTEM BENEFITS TO INVESTORS

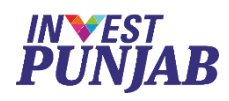

## **Online Services**

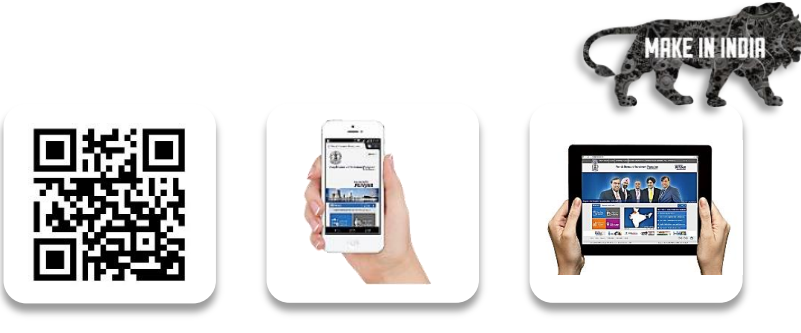

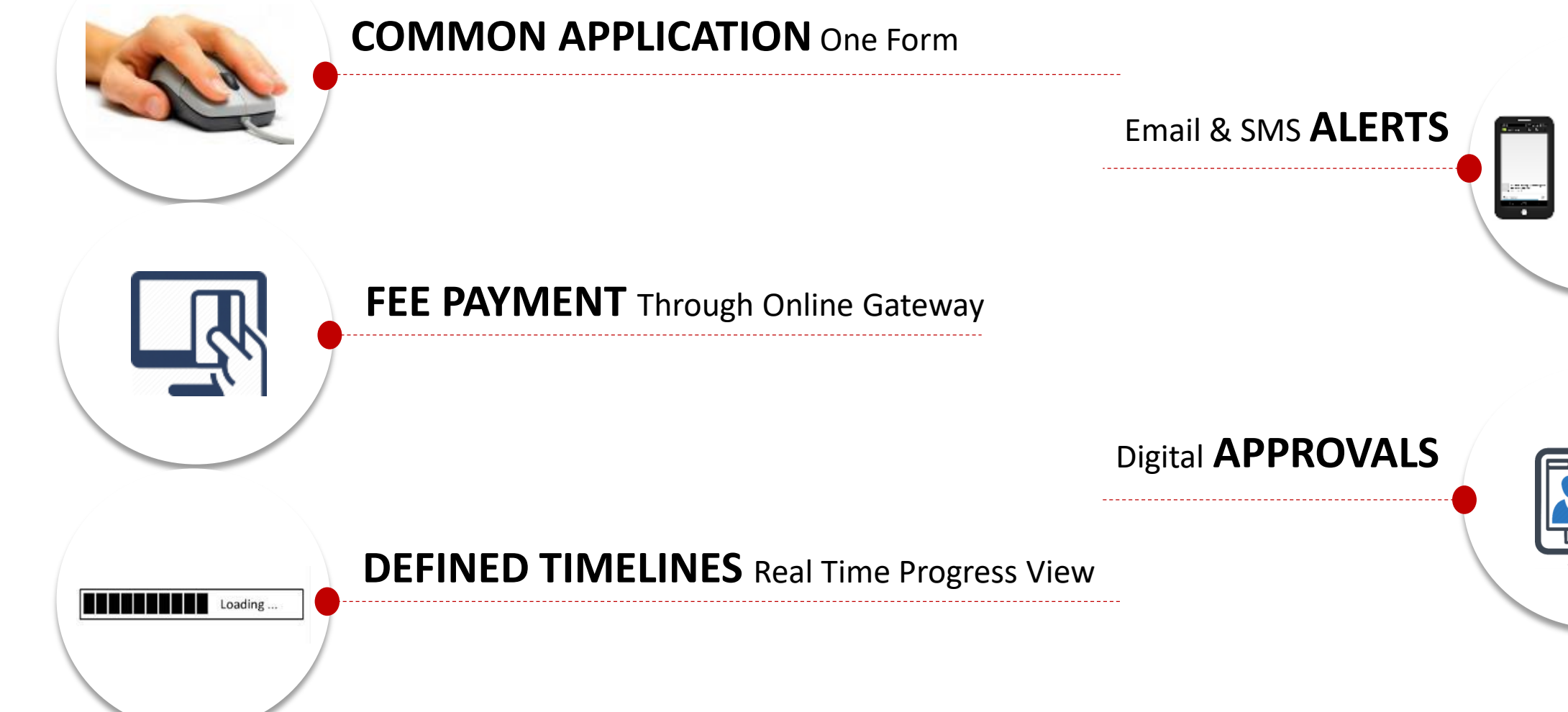

9 To know more, please visit<http://investpunjab.gov.in/>

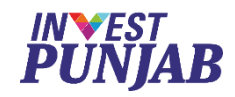

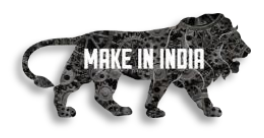

## **Registration OSCS – ONE STOP CLEARANCE SYSTEM**

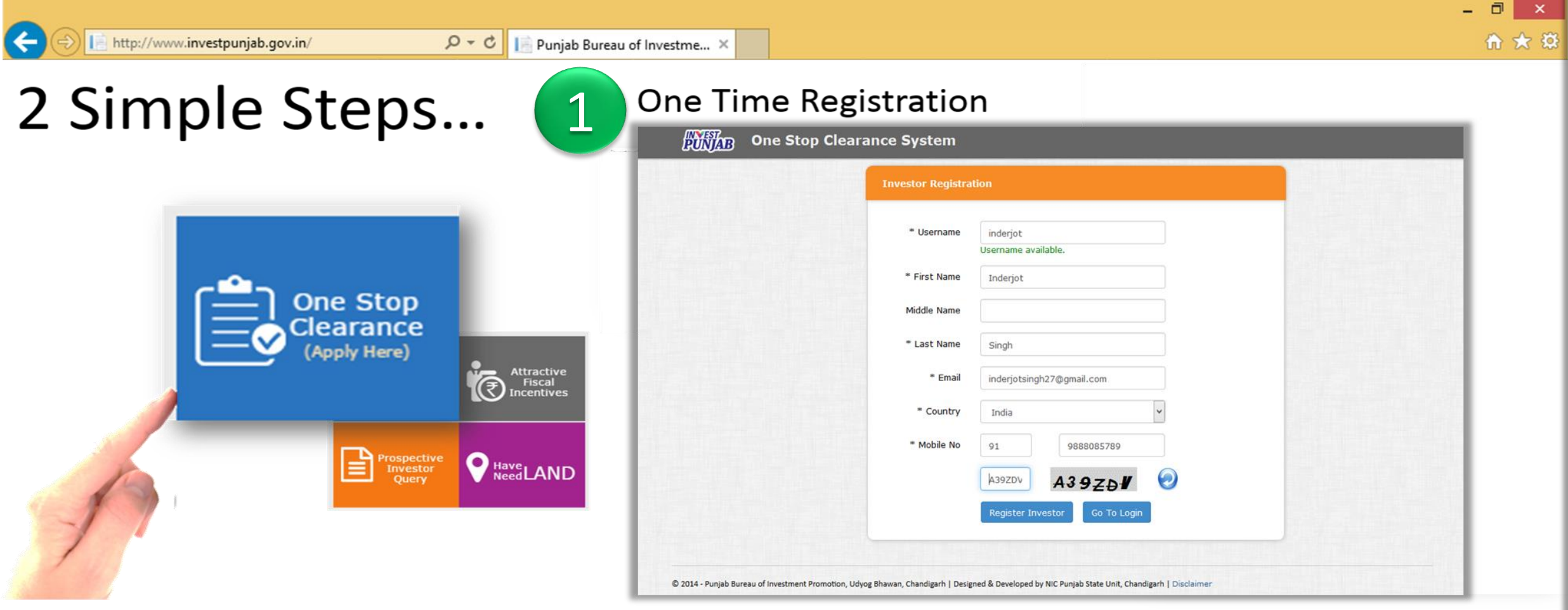

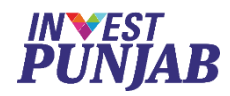

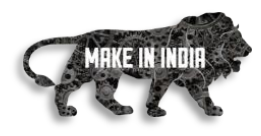

# **CAF Submission OSCS – ONE STOP CLEARANCE SYSTEM**

# **For Regulatory & Fiscal Approvals**

2

*CAF – Common Application Form*

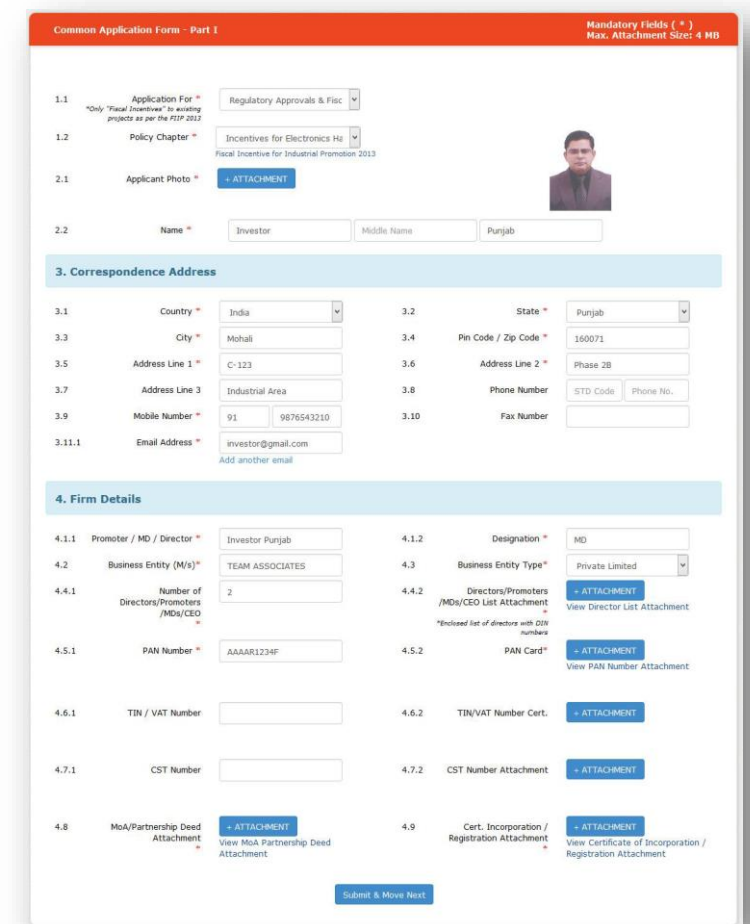

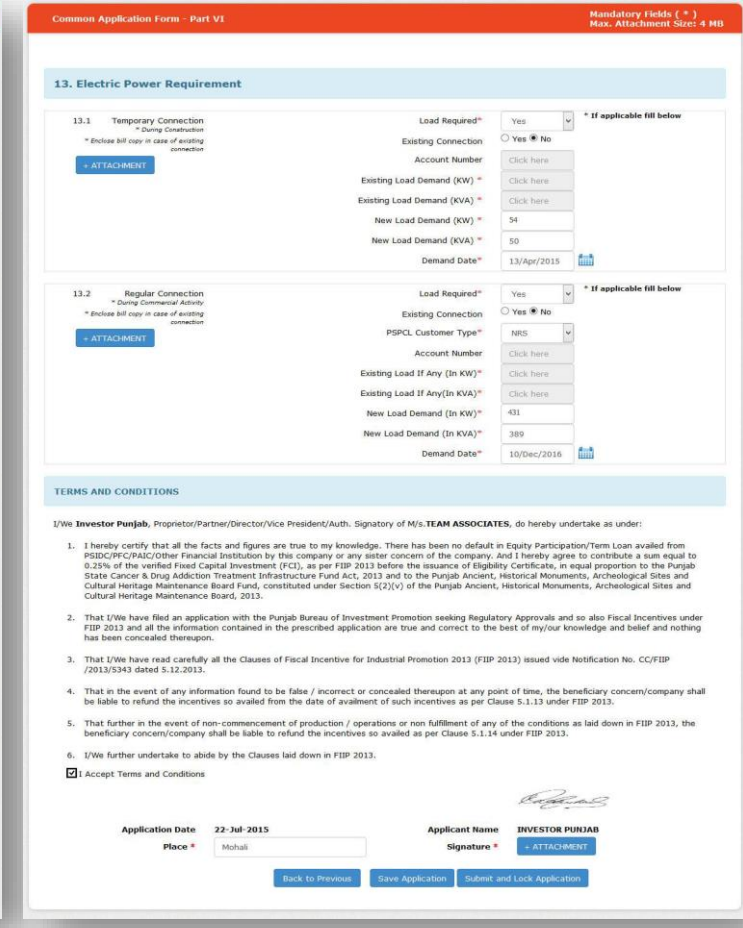

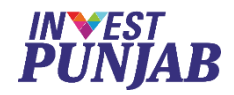

## **Process Flow**

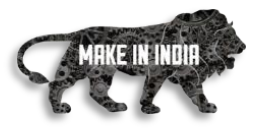

### **OSCS – ONE STOP CLEARANCE SYSTEM**

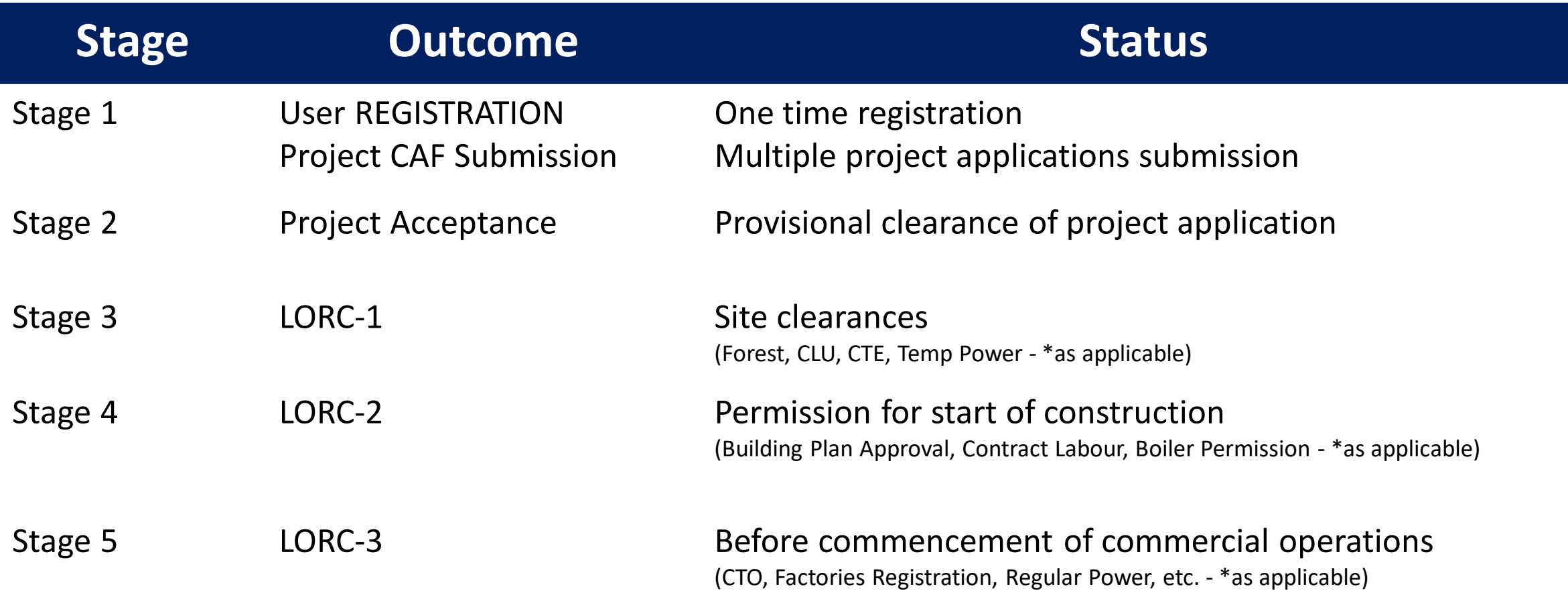

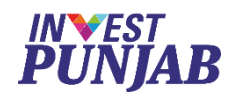

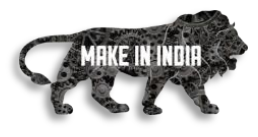

# **List of Clearances and Incentive Approvals**

### **Punjab Pollution Control Board**

### **1. Consent to establish**

- **2. Consent to operate (under Water Act & Air Act)**
- **3. Authorization under Hazardous Waste Rules (M H, T & M)**
- **4. Registration for Recycling of Hazardous Waste Rules**
- **5. CSA Clearance**
- **6. Authorization under E-waste Rules, 2011**
- **7. Registration under Plastic Rules**
- **8. Authorization for Bio Medial Waste Disposal**
- **9. Site appraisal/ approval**

### **Labour & Factories**

- **1. Shop Registration**
- **2. Permission for engaging contractor for Labour**
- **3. Annual returns under Labour Laws**
- **4. Factories License**
- **5. Annual Filling under Factories Act**
- **6. Factory Building Plan approval**

### **Industries & Commerce**

**1. Registration under Boilers Act**

### **Revenue**

**1. Stamp Duty Exemption/Refund**

### **Housing & Urban Development**

**1. Change of land use and approvals of building plans**

### **Local Government (within MCs)**

- **1. Change of Land Use**
- **2. Approval of building plans and their completion.**
- **3. Waiver of Property and other local taxes if any.**
- **4. NOC from Fire Services**

### **Forest & Wildlife**

**1. Grant of NOCs**

### **Power**

- **1. Load sanctioning**
- **2. Issue of new electricity connection**
- **3. Agreement for High Tension/ Extra**
- **4. High Tension (above 100 KV) wires**
- **5. Certification of electrical infrastructure by CEI**
- **6. Electricity Duty Exemption**
- **Excise & Taxation**
	- **1. VAT/CST incentives**

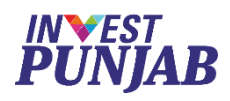

# **Investor's Login OUTABLE ASSES - ONE STOP CLEARANCE SYSTEM**

- To view submitted CAF
- To upload evidences/documents
- To validate clearance form
- To make online fee payment
- To monitor status of application
- To download digital approval
- To raise query for clarification

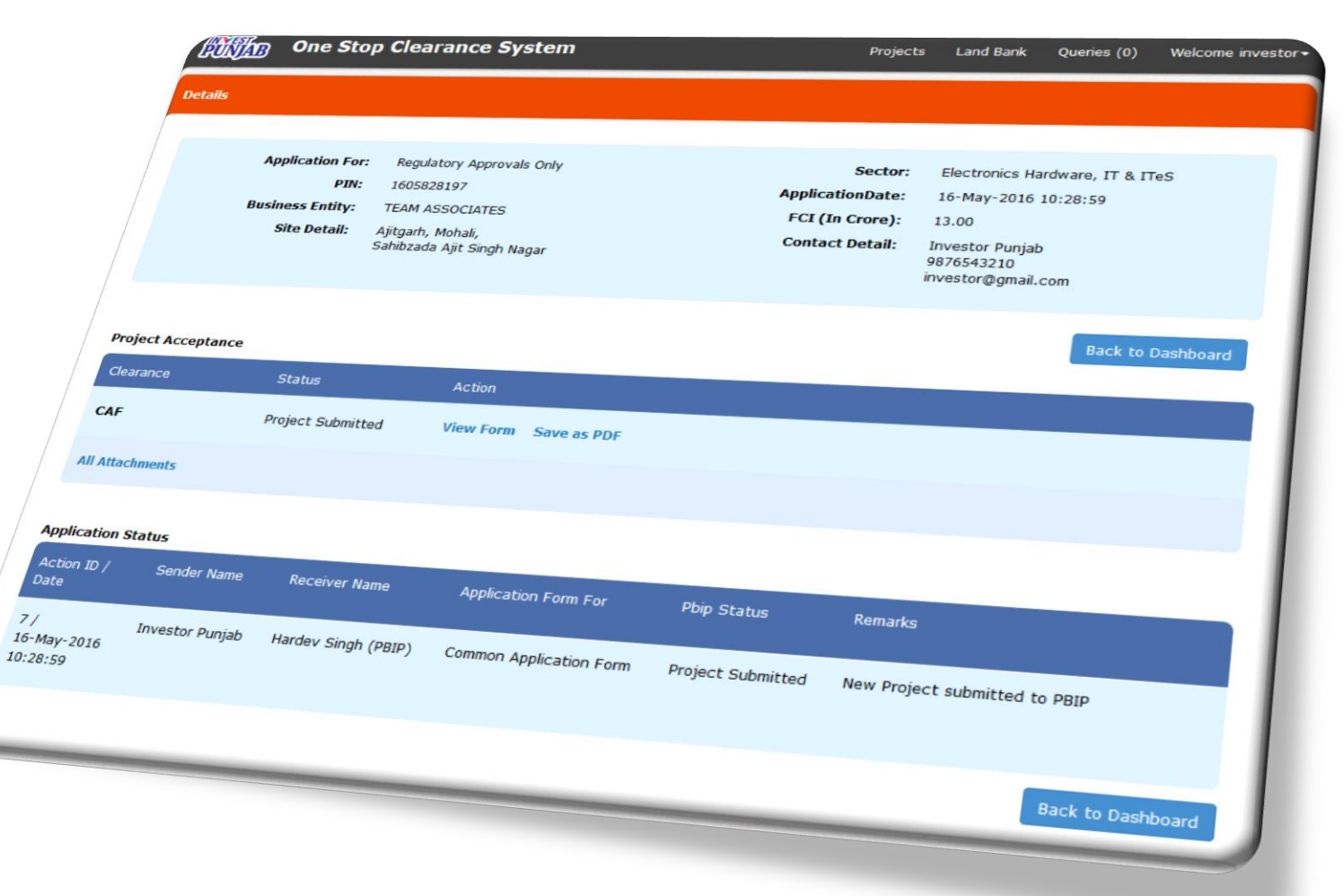

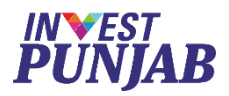

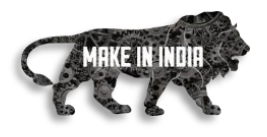

# BENEFITS TO OFFICE MEMBERS

In ONE STOP CLEARANCE SYSTEM

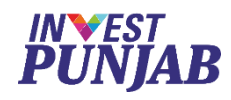

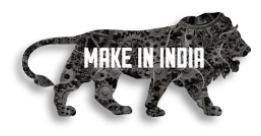

# **Desk Officer's Login** *OSCS - ONE STOP CLEARANCE SYSTEM*

- To accept complete CAF
- To communicate with other members
- To communicate with investor
- To issue digital approval
- To monitor process

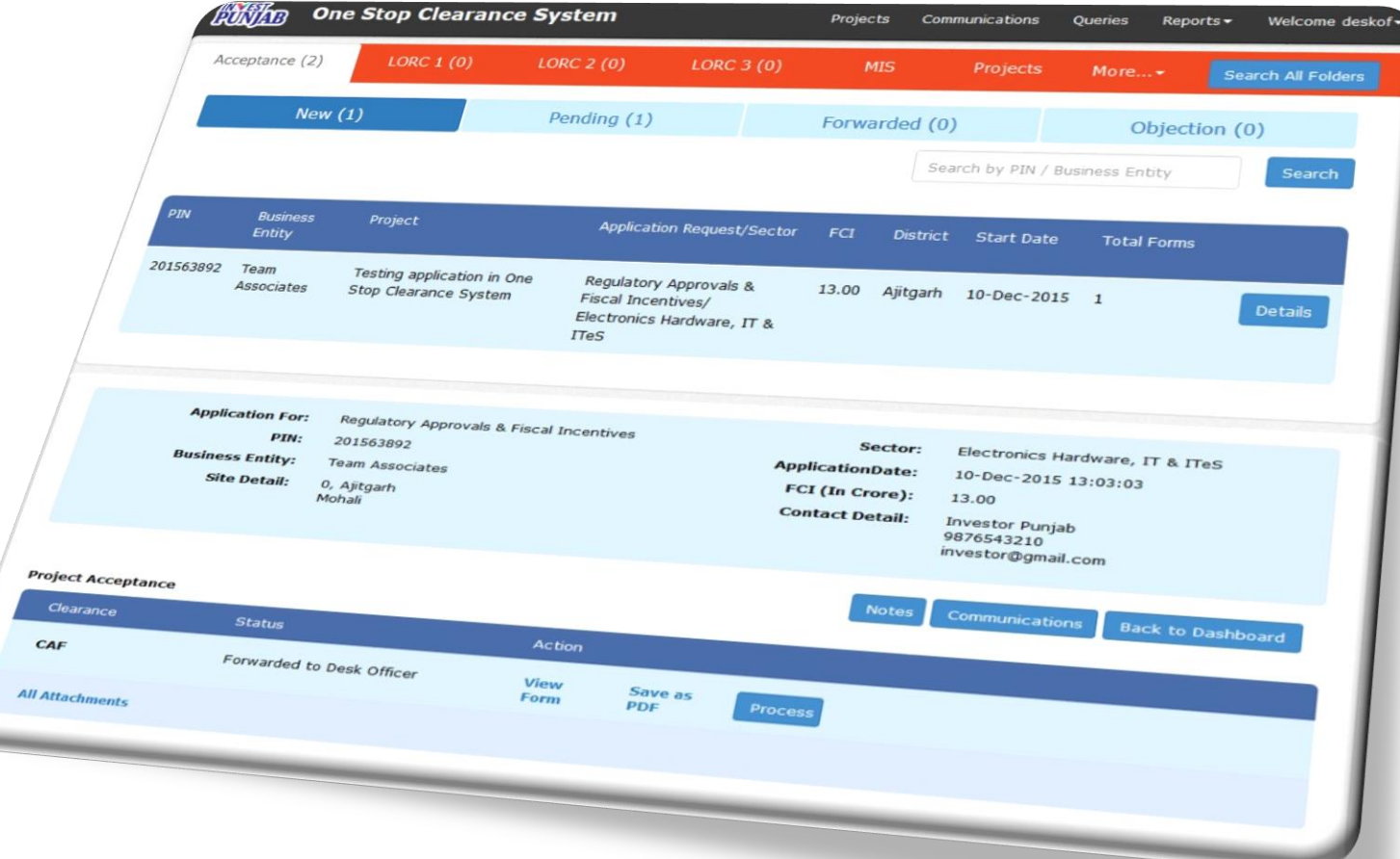

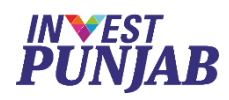

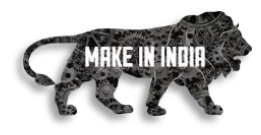

# **Member Officer's Login** *OSCS - ONE STOP CLEARANCE SYSTEM*

- To check acceptance of project
- To process applicable clearances
- Remote access facility

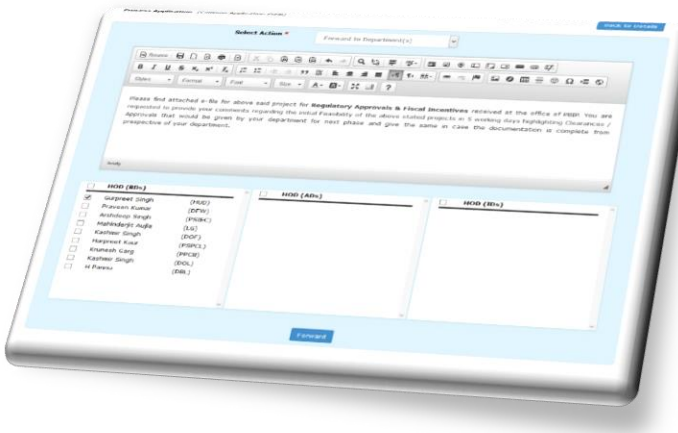

- To provide statutory fees applicable
- To upload digital approval
- Flexible timings

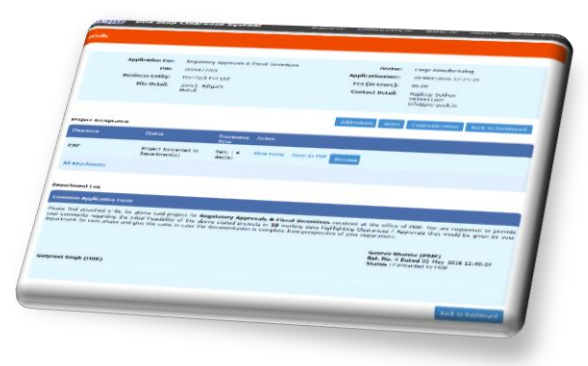

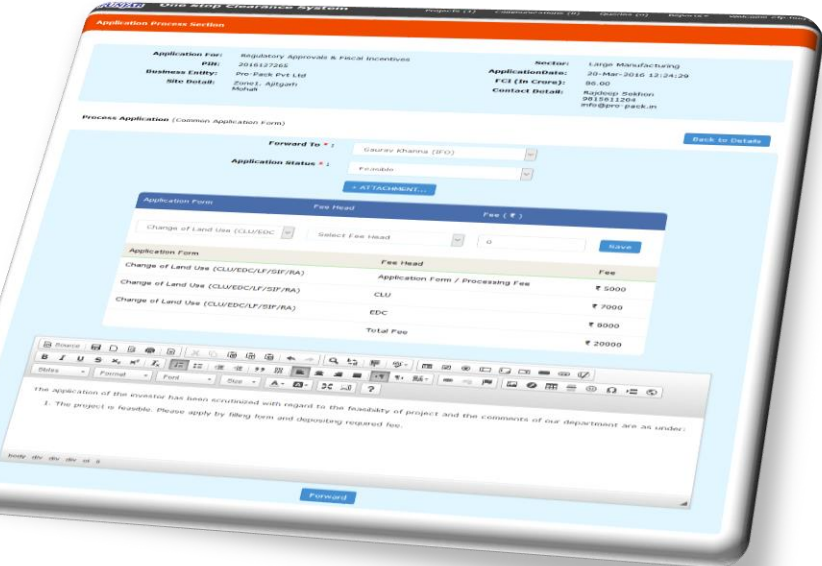

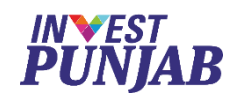

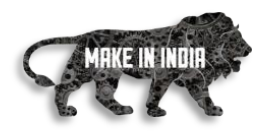

# **Online Fee Management** *ONE ONE STOP CLEARANCE SYSTEM*

• Collection of statutory fees

applicable

- Distribution to various departments
- Digital payment receipts and

acknowledgement

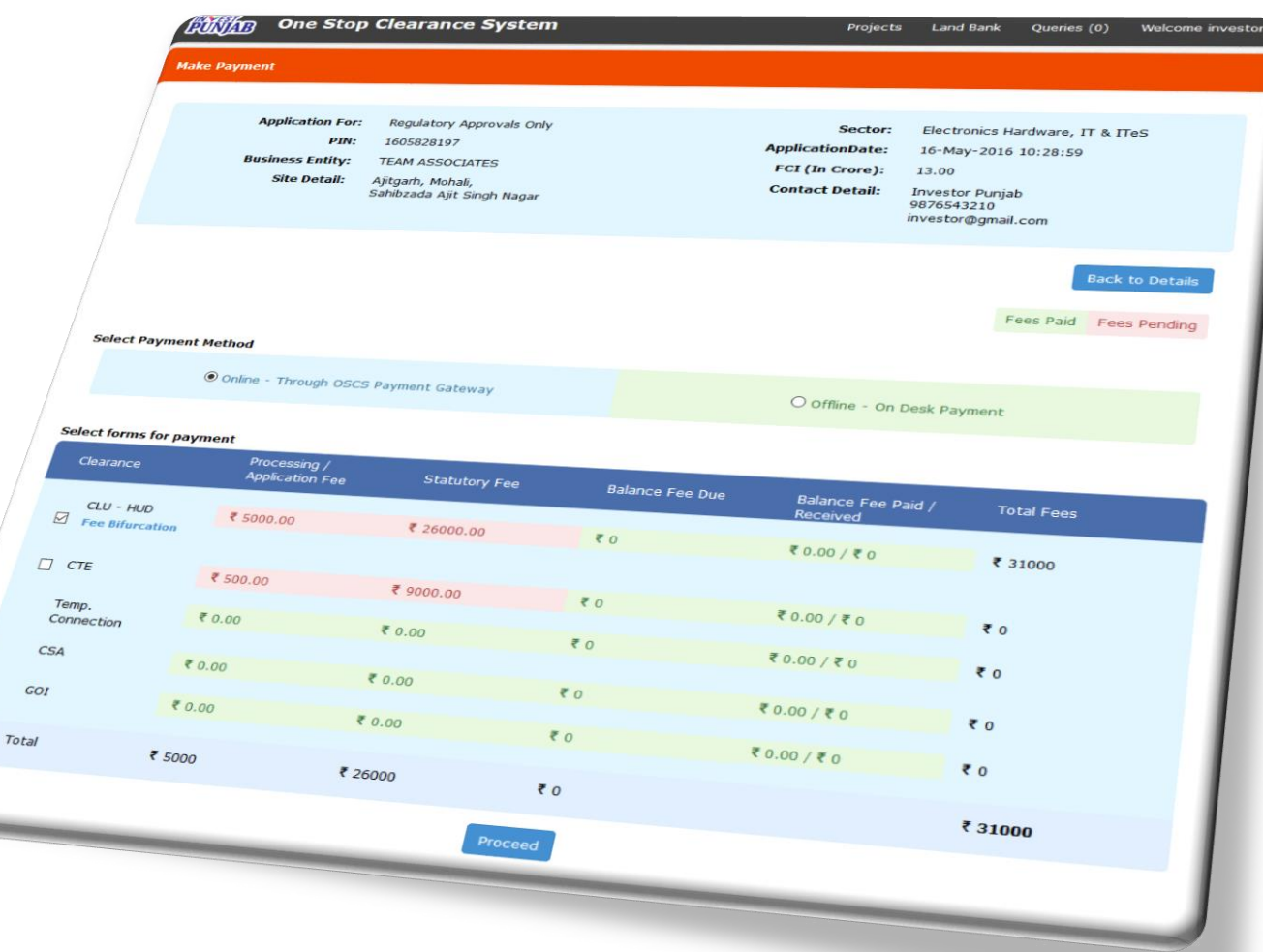

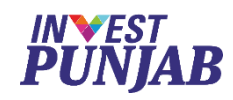

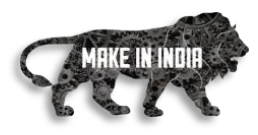

# **CEO's Digital Dashboard OSCS – ONE STOP CLEARANCE SYSTEM**

- Shows application trends
- Shows stage wise development
- Shows various MIS reports
- Shows application log

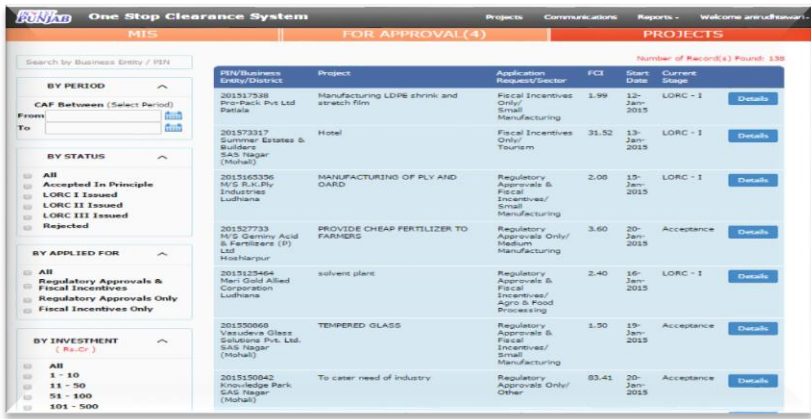

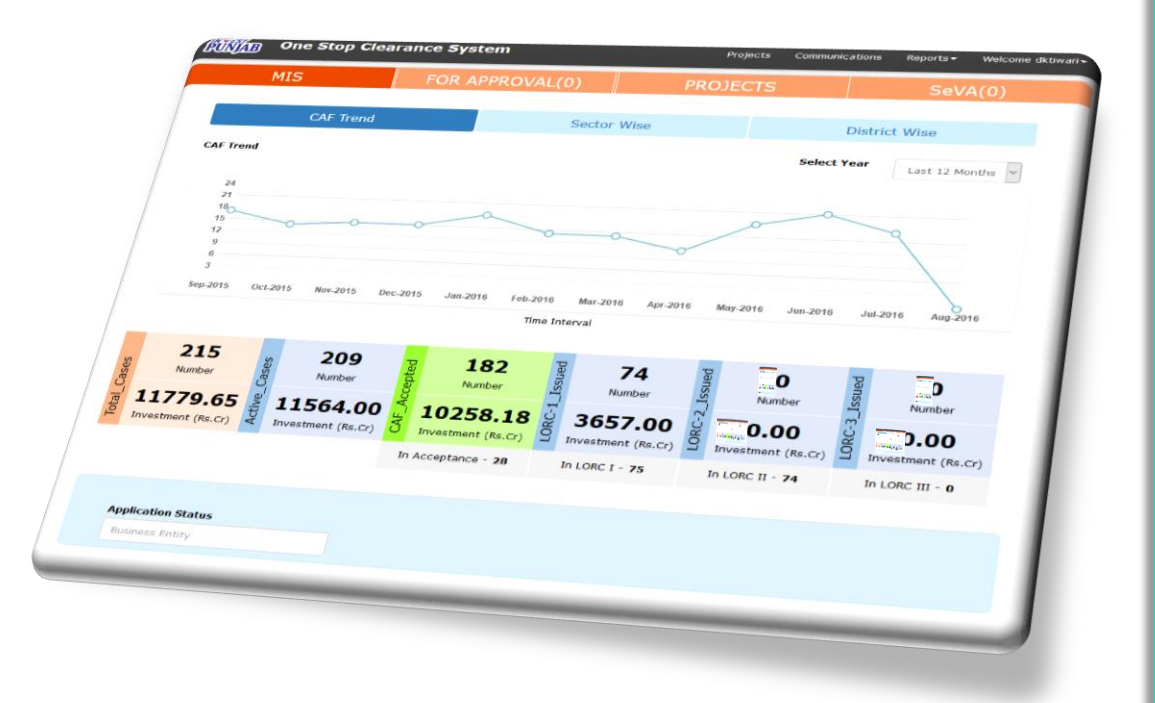

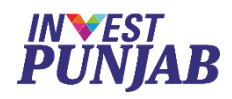

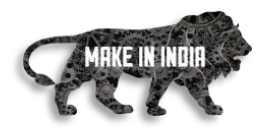

# **Digital Approval OBS Digital Approval**

• Digitally signed approvals

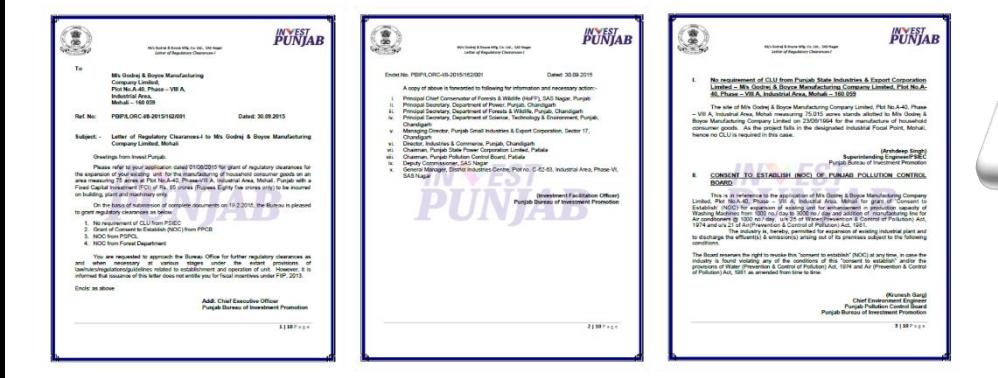

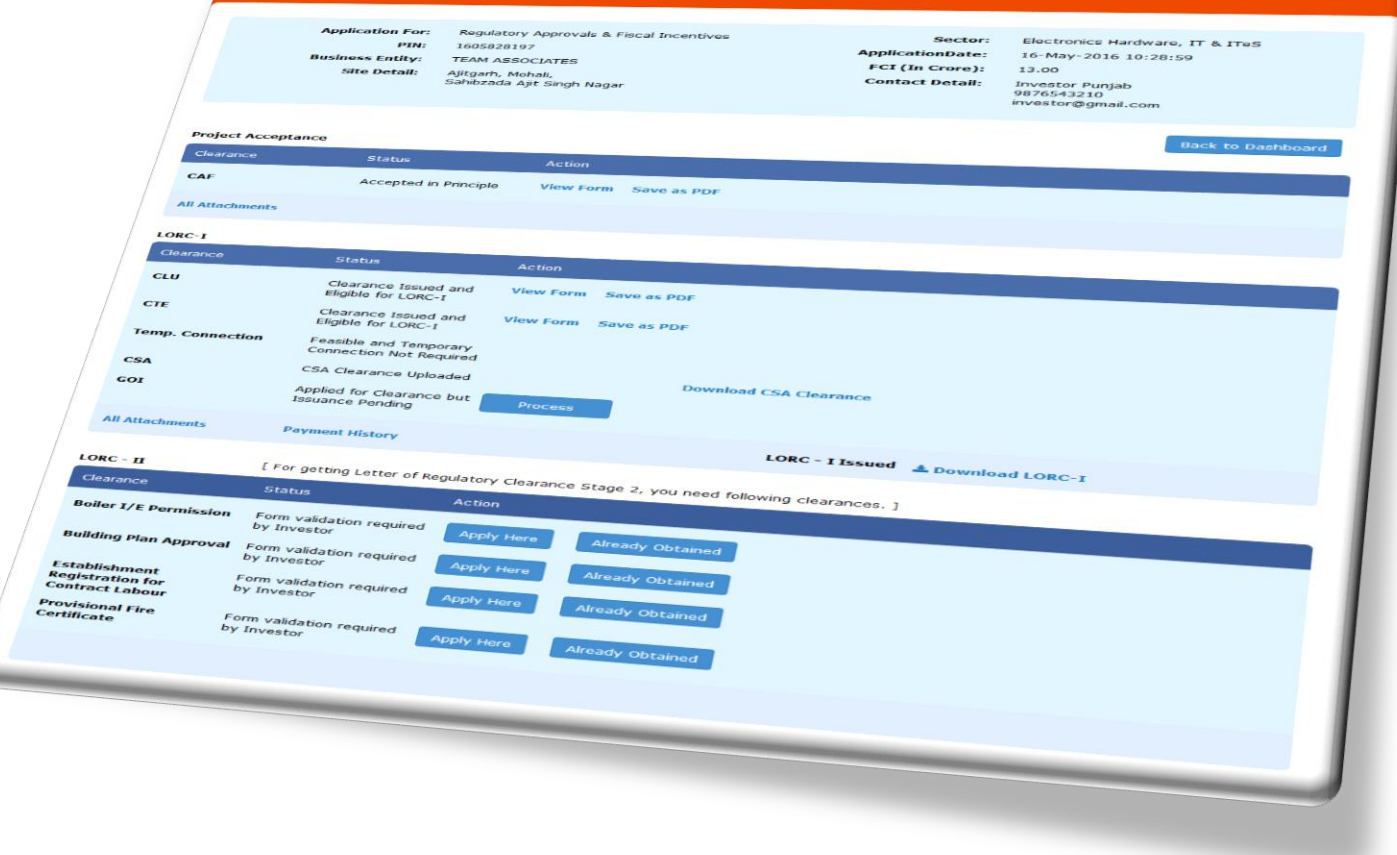

**One Stop Clearance System** 

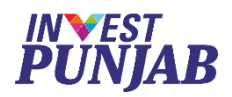

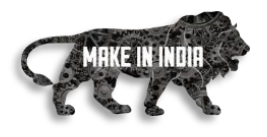

# & ONE STOP CLEARANCE SYSTEM UNIQUE FEATURES

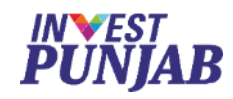

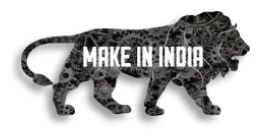

# **End to End Digital System** Know Your Approvals Apply Online Online Payment Digital Approval**SH CAF** Online Monitoring Online Processing Land Bank

**OSCS – ONE STOP CLEARANCE SYSTEM**

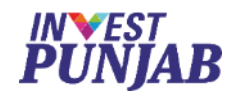

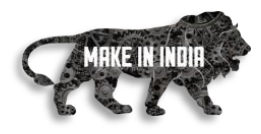

# Self Validated Approval *OSCS - ONE STOP CLEARANCE SYSTEM*

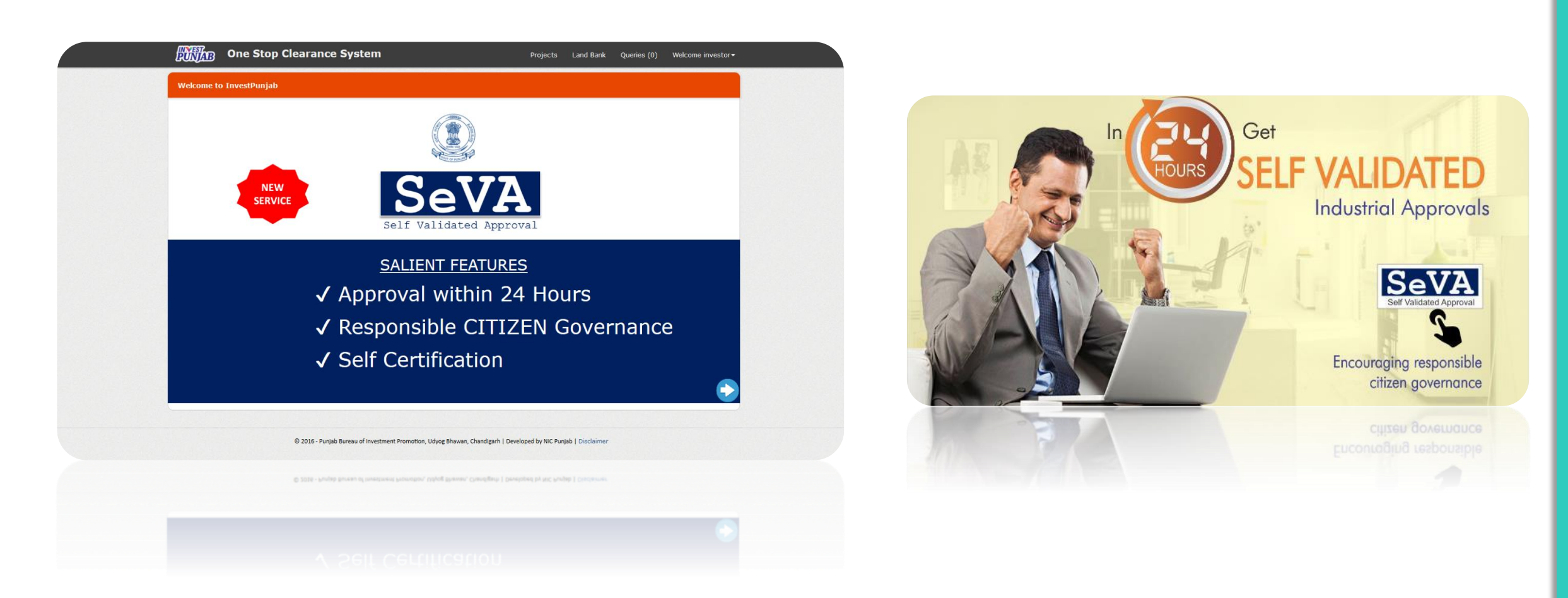

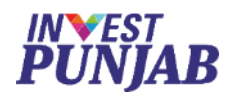

## **Investment Wizard**

- Know your applicable clearances
- Defined time lines & process flow

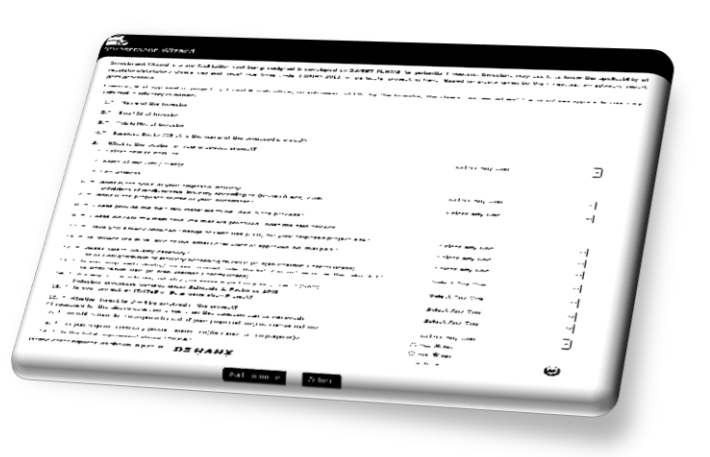

# **Business Query**

- Business query tool
	- Feedback tool

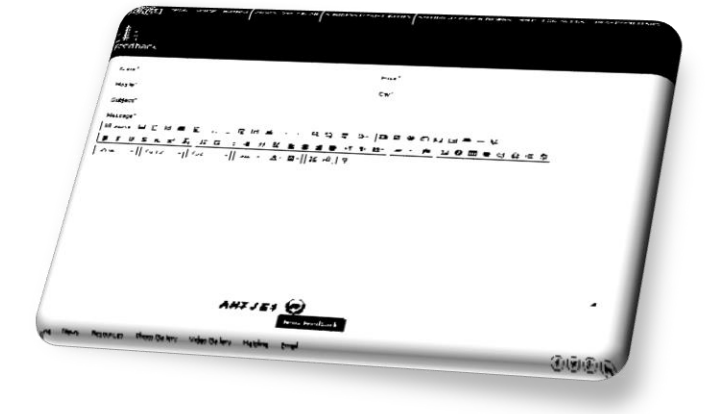

## **Manuals & Video Tutorial**

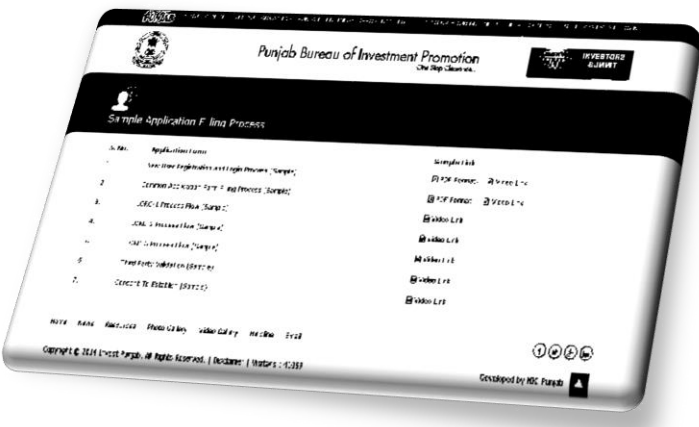

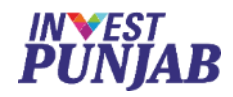

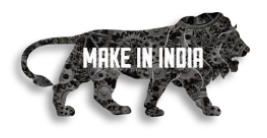

## **Email & SMS Alerts**

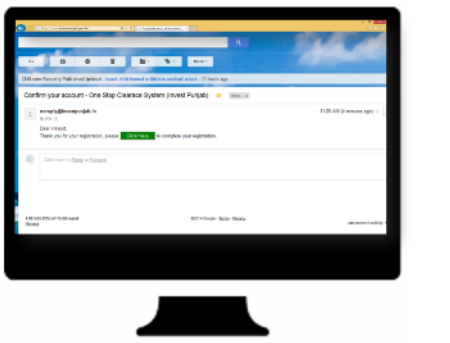

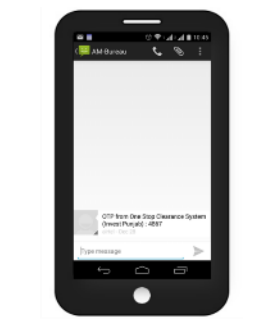

## **Responsive Web Design (RWD)**

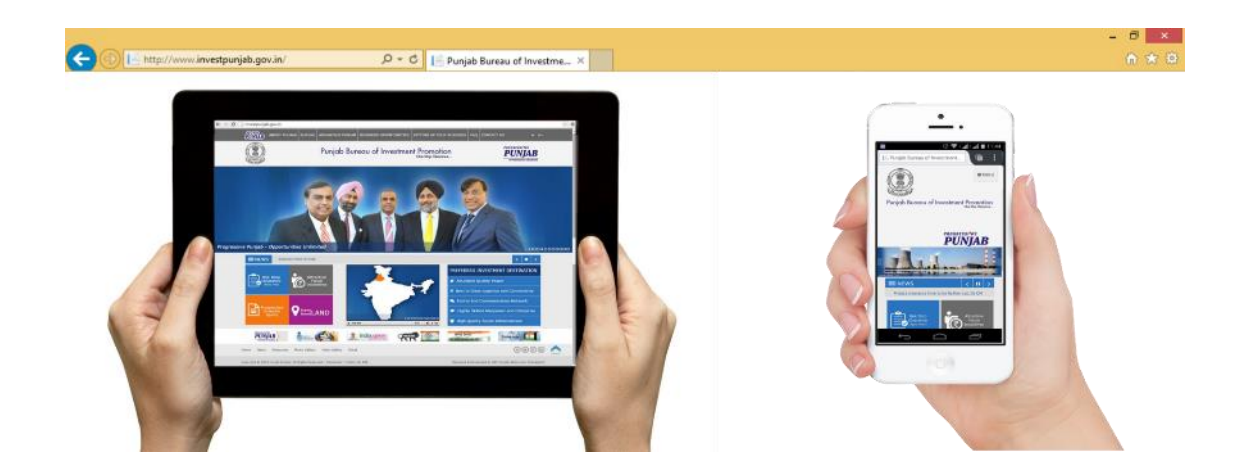

### **Mobile App**

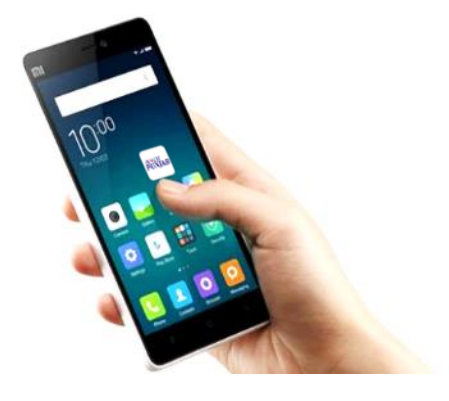

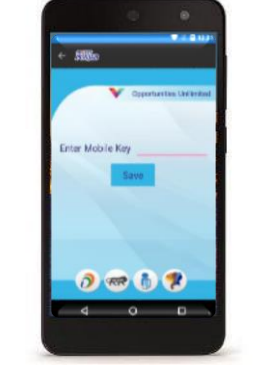

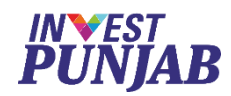

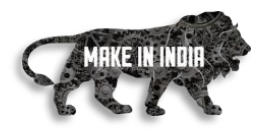

## **Regular Reviews**

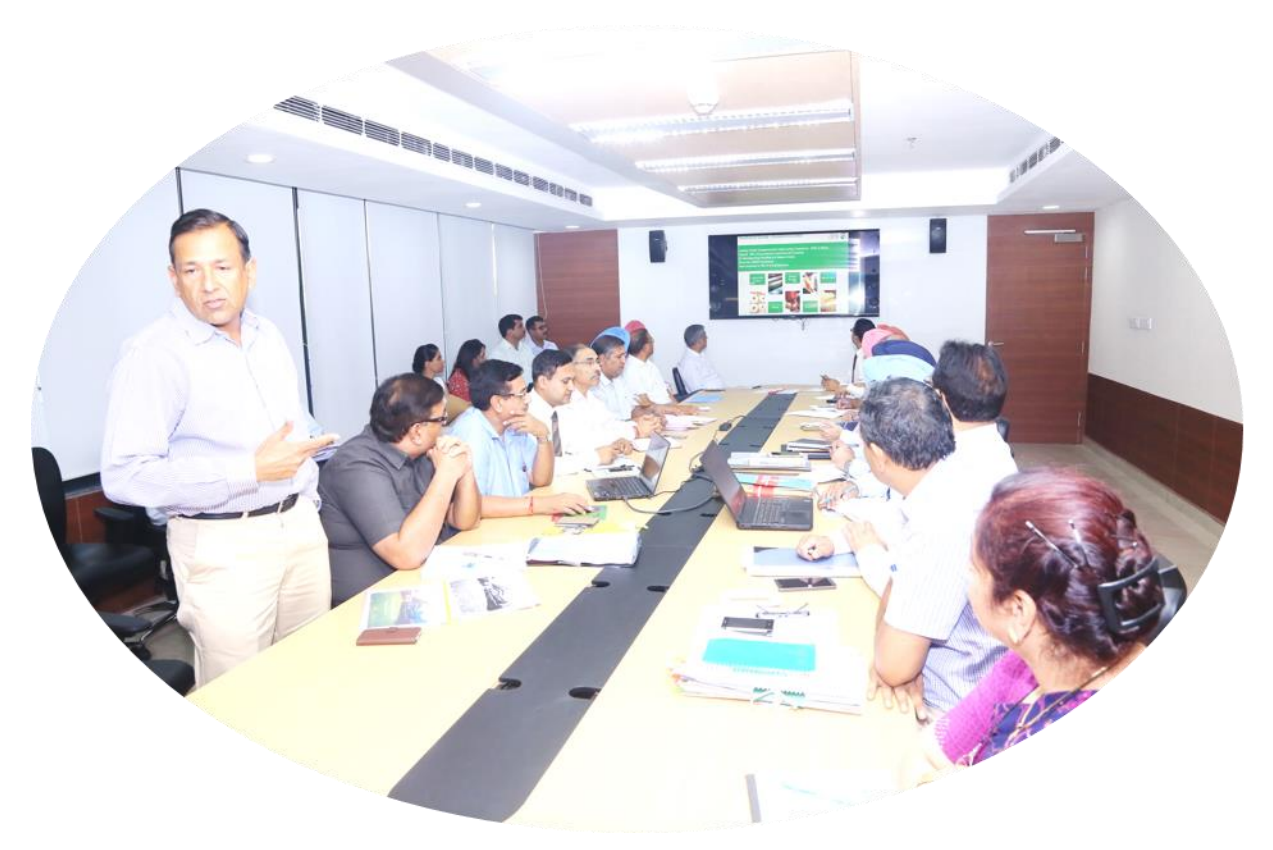

### INVESTOR'S PRESENTATION WEEKLY MEMBERS REVIEW

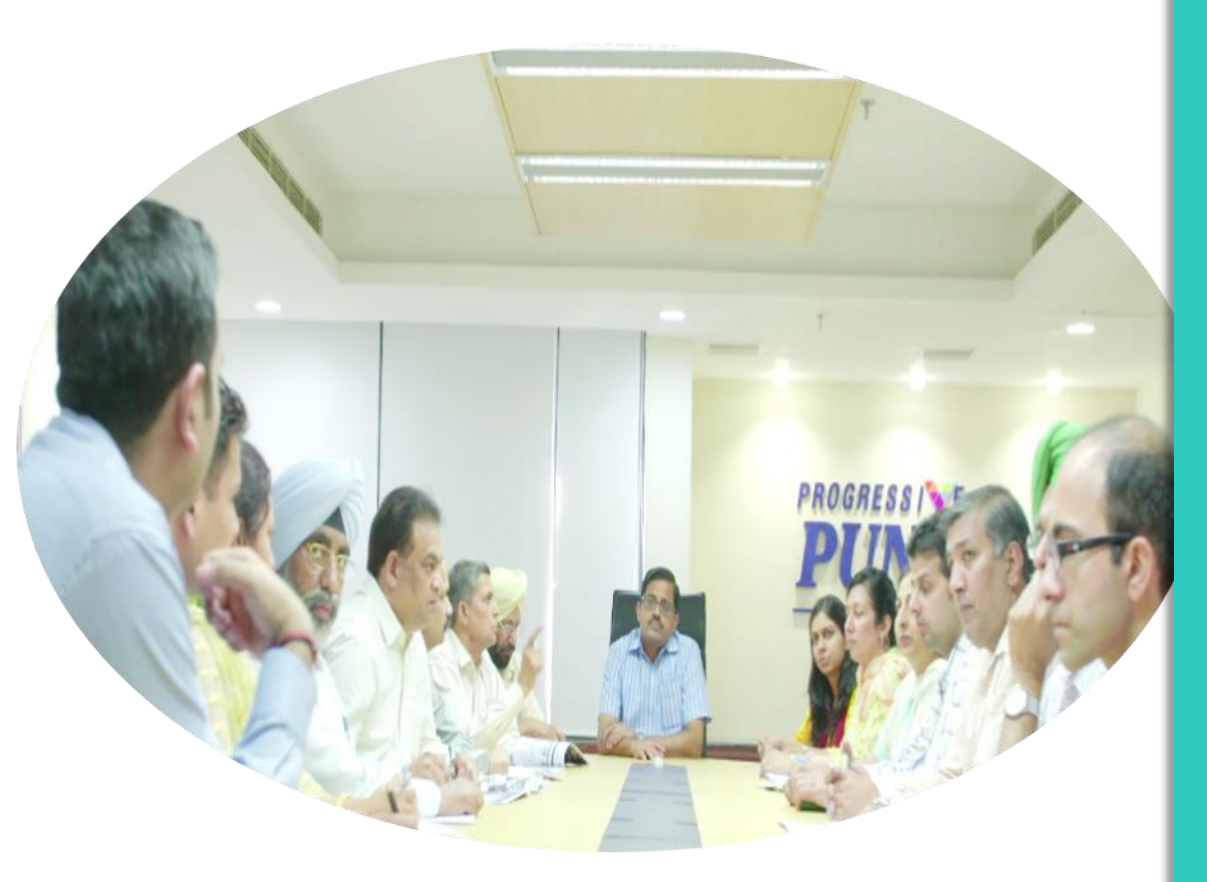

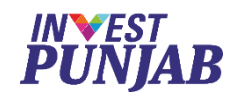

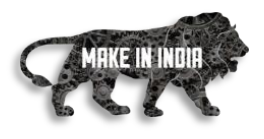

# **Key Challenges**

- **To bring clearances of various departments under one roof**
	- Solution To bring clearances of various departments under the administrative control of one officeConcurrent powers dwelled to the officers of parent departments, posted at INVEST PUNJAB
- **To identify various approvals applicable to various industries, at different stages of setting up of project and their inter relationships**
	- Solution Detailed study conducted with all member departments to identify applicable clearances, their serial & parallel requirements/requisites, documents/forms involved, statutory fee applicable and approval templates. This exercise resulted in Common Application Form and stages consisting of set of approvals required for the establishment / commencement of operations.

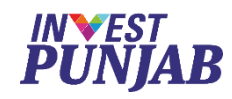

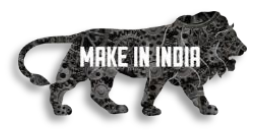

## **Key Challenges**

- **To develop end to end digital solution for all stake holders (Investors & Member Officers)**
	- Solution The work flow was designed & implemented in stages by joint & dedicated team of INVEST PUNJAB and NIC, considering the continuous feedback of users (Investors & Member Officers) and regular reviews under the chairmanship of CEO/ACEO

### • **To overcome the resistance of Internal & External users, to adopt digital interface**

• Solution – Initially offline and online system worked parallel, to educate users about digital tasks. Constant adaptability of new technologies (very first) at the level of CEO/ACEO inspired and motivated other member officers. Regular training sessions helped member officers and investors to understand various procedures.

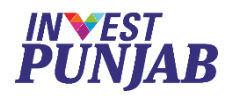

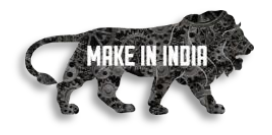

# Experience a **NEW EASE OF DOING BUSINESS**

**With** 

# **DIGITAL WORLD** of **INVEST PUNJAB**

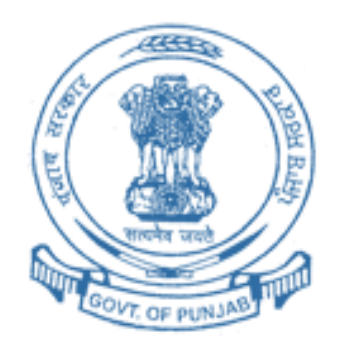

# THANK YOU & WELCOME TO

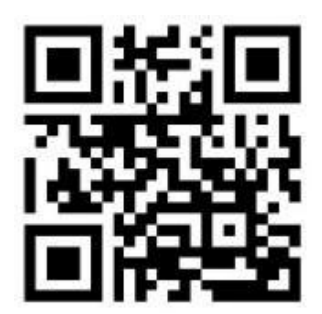

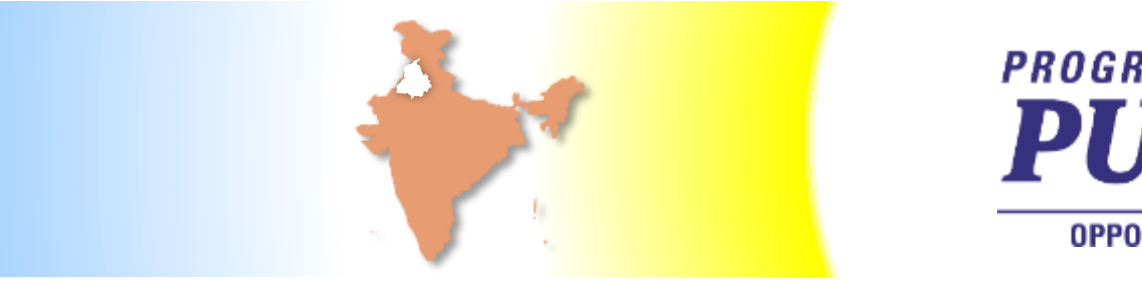

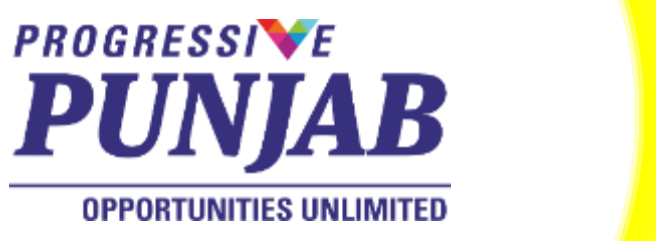

**Email**: invest@investpunjab.gov.in **Telephone:** +91 172 2776001 www.investpunjab.gov.in